## **SYSTEMATIC**

## Kalender - Book borger på hold (App)

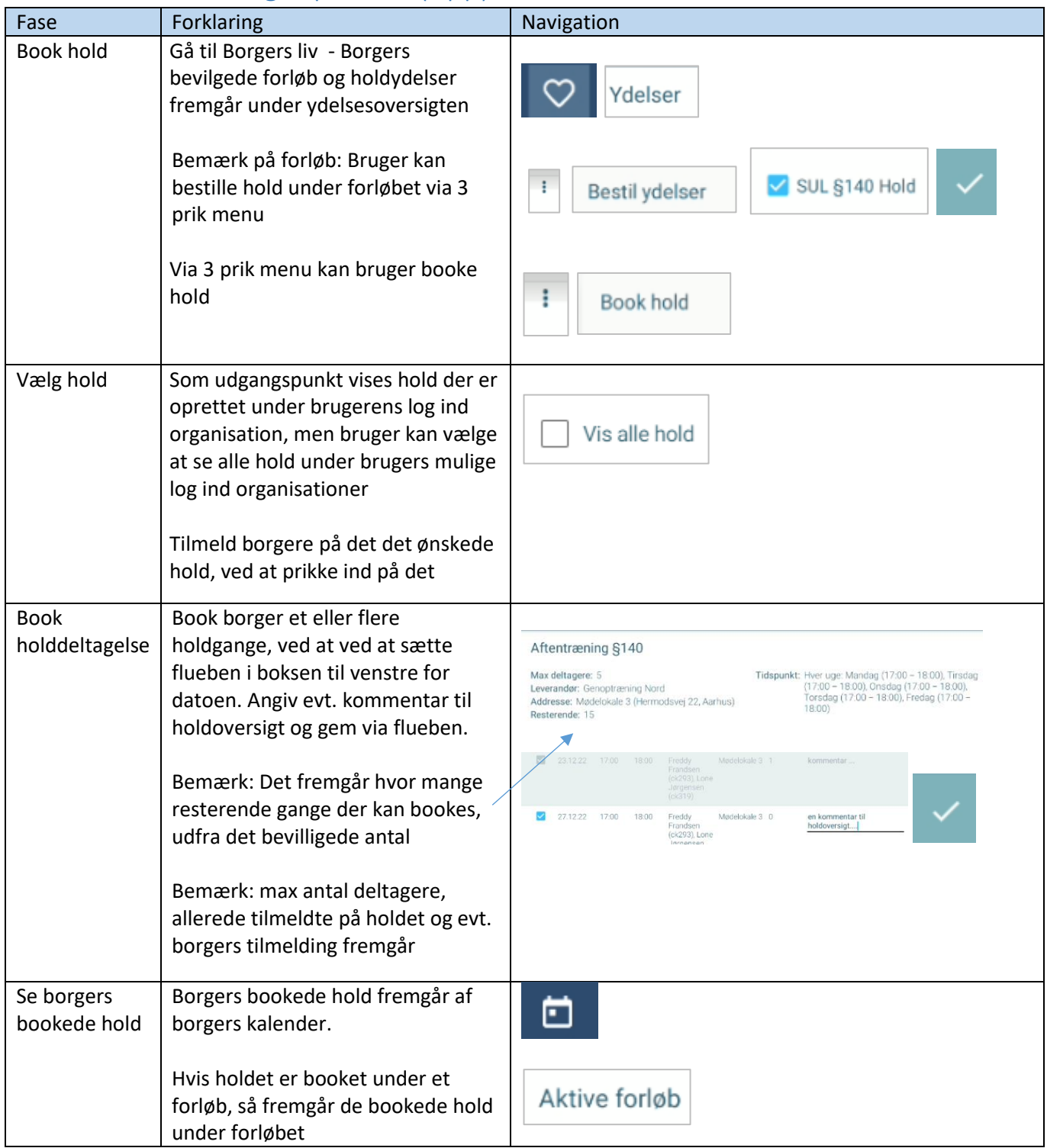

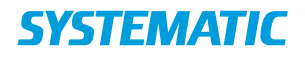

## Ændringslog

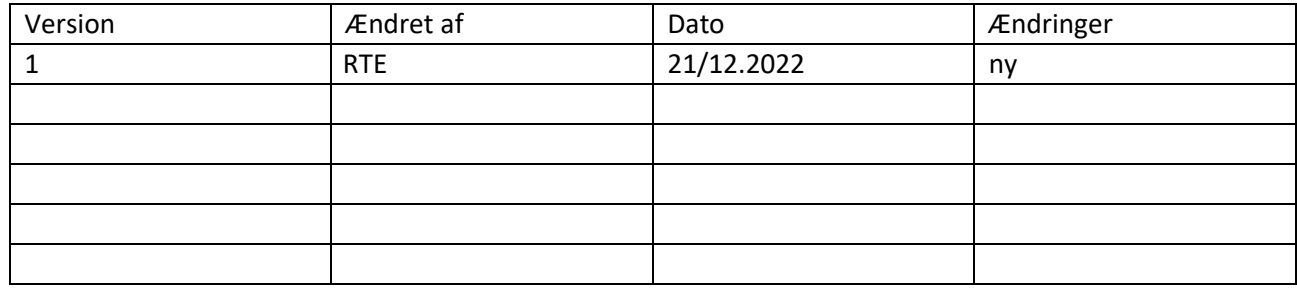